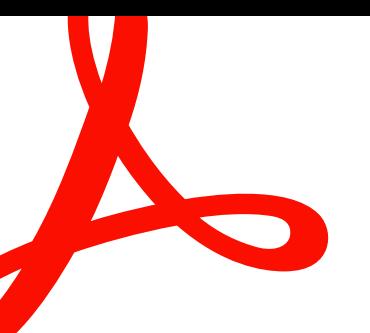

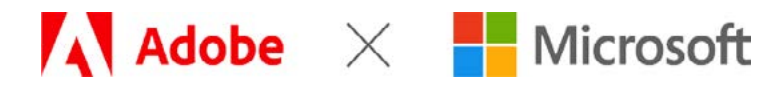

**EINFÜHRUNG.**

# **Adobe Document Cloud für Microsoft 365.**

Erhöht die Produktivität und Effizienz eurer Mitarbeiter im Büro, Homeoffice oder unterwegs – mit automatisierten, 100 % papierlosen Dokumenten-Workflows.

Digitale Transformation bedeutet weit mehr als die Abschaffung von Papierprozessen. Durch die Automatisierung manueller Abläufe werden Verzögerungen und Fehler vermieden, die Sicherheit erhöht und das Erlebnis für Kunden und Mitarbeiter verbessert. Mit [Adobe Document](https://acrobat.adobe.com/de/de/business/integrations/microsoft-office-365.html)  [Cloud für Microsoft 365](https://acrobat.adobe.com/de/de/business/integrations/microsoft-office-365.html) sind Adobe Acrobat, Adobe Acrobat Sign und die PDF-Services direkt in Microsoft 365 verfügbar. So lassen sich manuelle und papiergebundene Prozesse in digitale Experiences umwandeln, die Kunden beeindrucken und zu einer höheren Produktivität und besseren Zusammenarbeit im Team führen.

## **Effizientere Geschäftsprozesse.**

Adobe stattet Microsoft 365-Programme mit vielseitigen Tools für PDF-Dateien und elektronische Unterschriften aus. So können PDF-Dateien gemeinsam bearbeitet und Genehmigungen beschleunigt werden.

- Greift direkt im Navigationsfenster von Microsoft Outlook, Word, PowerPoint, SharePoint und OneDrive auf Acrobat Sign und die PDF-Tools von Acrobat zu.
- Wandelt Word-, Excel- und PowerPoint-Dateien in hochwertige Adobe PDF-Dokumente um, die sich mit Kennwortschutz versehen lassen. Schriften, Formatierung und Layout bleiben erhalten.
- Führt Microsoft 365-Dateien, Bilder, Text und PDF-Dateien zu einer kompakten PDF-Datei zusammen, die sich einfach archivieren und verteilen lässt.
- Öffnet und bearbeitet direkt in Acrobat PDF-Dateien, die in OneDrive und SharePoint gespeichert sind. Mit dem Web-basierten PDF-Viewer von Adobe sind die Funktionen zum Anzeigen, Durchsuchen und Zusammenarbeiten auch online verfügbar.
- Exportiert PDF-Dokumente als Excel-, Word- oder PowerPoint-Datei.
- Erstellt elektronische Verträge, versendet sie zur Genehmigung und Unterzeichnung, und verfolgt den Bearbeitungsstatus – alles direkt in Word, PowerPoint, Outlook, SharePoint oder Teams.
- Bietet Kunden und Mitarbeitern die Möglichkeit, Dokumente überall und auf jedem Gerät (auch auf Smartphone oder Tablet) und in jedem Browser auszufüllen und zu unterschreiben.

### Genehmigungs-Workflow mit Microsoft SharePoint und Adobe Document Cloud (Beispiel).

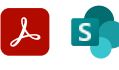

Schritt 1. Dokumenterstellung in SharePoint.

Mehrere Dokumente werden mit den Acrobat-Onlinetools zu einer neuen Bestellung im PDF-Format zusammengeführt.

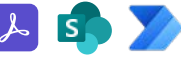

Schritt 2. Weiterleitung zur Genehmigung.

Die Bestellung wird in einem benutzerdefinierten Workflow (erstellt in Microsoft Power Automate) über Acrobat Sign zur Genehmigung weitergeleitet.

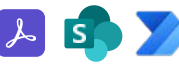

Schritt 3. Manager A, Manager B, Manager C.

Bestellungen unter 100.000 USD gehen automatisch an Manager A. Bestellungen über 100.000 USD gehen automatisch an Manager B und C.

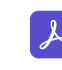

Schritt 4 Genehmigung. Die Bestellung wird mit Acrobat Sign elektronisch unterzeichnet und genehmigt.

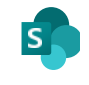

Schritt 5. Archivierung im Workflow Manager in SharePoint.

Die unterschriebene Bestellung wird mit allen bei der Genehmigung erfassten Daten in SharePoint gespeichert.

# **Mit digitalen Signaturen mehr erledigen – in kürzerer Zeit.**

Die automatisierten Workflows für Genehmigungen und elektronische Unterschriften stehen direkt in SharePoint, Power Apps und Power Automate zur Verfügung. Routinearbeiten entfallen, Fehler werden reduziert, und die Produktivität und Effizienz eurer Mitarbeiter steigen.

- Führt Kundendaten und Dokumente aus SharePoint in elektronischen Verträgen zusammen. Versendet diese zur Unterzeichnung, verfolgt den Fortschritt, und speichert automatisch die unterzeichneten Dokumente sowie die im Genehmigungsprozess gewonnenen Daten – alles direkt von SharePoint aus.
- Speichert eure Dokumente, Vereinbarungen und Formulare in einem zentralen Repository. Leitet Dokumente über Acrobat Sign zur Genehmigung und Unterzeichnung weiter. Durch die Verknüpfung von SharePoint mit Power Automate lassen sich Prozesse anhand von vordefinierten Vorlagen oder im visuellen Designer von Power Automate automatisieren, z. B. um Verträge automatisch in einer bestimmten Reihenfolge an mehrere Genehmiger zu senden.
- Beschleunigt das Onboarding neuer Kunden und Genehmigungsprozesse mit zu 100 % digitalen Formularen, Service-Anfragen und Kreditkartenanträgen. Stellt praktische, wiederverwendbare Web-Formulare bereit, die Kunden und Mitarbeiter auf jedem Gerät ausfüllen und unterzeichnen können. Die Daten lassen sich aus den Formularen zurück in SharePoint-Listen übertragen; die Dokumente selbst werden für einen einfachen Zugriff automatisch in festgelegten Ordnern gespeichert.
- Bindet elektronische Unterschriften mithilfe von Power Automate in eure gängigsten Programme und angepassten Power Apps ein. Sobald eine Vertragsunterschrift vorliegt, wird der nächste Schritt automatisch ausgelöst. Vorlagen für Benachrichtigungen unterstützen euch bei der Statusnachverfolgung.

# **Eine Plattform für Vertrauen, Sicherheit und Compliance.**

Als führender Anbieter von sicheren digitalen Dokumenten liefert Adobe 100 % digitale Cloud-Erlebnisse über eine flexible und sichere SaaS-Plattform, die weltweite Standards und Vorschriften erfüllt. Acrobat und Acrobat Sign entsprechen strengen Branchenstandards und gesetzlichen Vorgaben, darunter SOC2 Type 2, ISO 27001 und FedRAMP Moderate. Acrobat Sign Solutions ist nach dem Payment Card Industry Data Security Standard (PCI DSS) zertifiziert und kann für branchenspezifische Vorschriften wie HIPAA, FDA 21 CFR Part 11, FERPA und GLBA konfiguriert werden.

infosheet title - Ticket number

#### Nutzungsszenarien.

Vorbereitung, Unterzeichnung und Genehmigung von Dokumenten sowie digitale Anmeldeprozesse in allen Abteilungen optimieren.

#### **Vertrieb.**

- Verträge
- Angebote und Ausschreibungen
- Antragsformulare

#### **Personalwesen.**

- Anträge für Zusatzleistungen
- Onboarding-Formulare
- Urlaubsanträge

#### **Einkauf.**

- Lieferantenverträge
- Angebotsanfragen und Ausschreibungsunterlagen
- Formulare zur Aufnahme von neuen Lieferanten

#### **Rechtsabteilung.**

- Vertraulichkeitsvereinbarungen
- Unternehmensverträge
- Elektronische Gerichtsakten und digitale Beweiserhebung

#### **Marketing.**

- Prüfung und Genehmigung von Inhalten
- Veröffentlichung von Marketing-Materialien
- Freigabeerklärungen

#### **Produkt-Management.**

- Anforderungsdokumente
- Prüfung und Genehmigung von Produktstrategien
- Handbücher und Leitfäden

#### **IT und Betriebsabläufe.**

- Bestandsdokumentation
- Änderungsberechtigungen
- Richtliniendokumentation

#### **Anlagen-Management.**

- Miet-/Leasing-Verträge
- Service-Anträge
- Anlagenplanung

#### **Kundendienst.**

- Service-Anfragen und Auftragserteilung
- Außendienstunterlagen
- Vertragsverlängerungen

Dank Acrobat Pro können wir die Digitalisierung gewünschter Bauzeichnungen schnell und günstig immer dann vornehmen, wenn die Kollegen aus den Fachabteilungen die Dokumente benötigen. Dafür keinen externen Dienstleister beauftragen zu müssen, spart uns 90 Prozent der Kosten."

#### **Christian Göltl**

Abteilungsleiter Systementwicklung

ASFiNAG Maut Service GmbH

## Mit Adobe Document Cloud arbeiten Unternehmen schneller und effizienter.\*

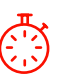

**30 % schneller**  als die durchschnittliche Dauer für Transaktionen

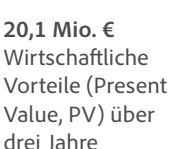

**ROI: 519 %** Im Drei-Jahres-Zeitraum

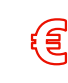

**18,92 €** Einsparung pro Transaktion

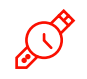

**48 % mehr Effizienz**  bei Anbindung an Microsoft 365, Dynamics, SharePoint und Teams

**800.000 €** 

Jährliches Umsatzwachstum aufgrund verbesserter Kundenerlebnisse

\* [Total Economic Impact-Studie zu Adobe Acrobat Sign](https://www.adobe.com/de/documentcloud/business/reports/tei-report.html) von Forrester Consulting im Auftrag von Adobe, Januar 2022

Eine aktuelle Liste mit Zertifizierungen, Standards und Vorschriften von Adobe findet ihr unter [www.adobe.com/de/trust/](https://www.adobe.com/de/trust/compliance/compliance-list.html) [compliance/compliance-list.html](https://www.adobe.com/de/trust/compliance/compliance-list.html). Um bestimmte Compliance-Anforderungen zu erfüllen, ist eventuell der Erwerb spezieller Produktangebote oder Abonnements erforderlich.

## **Zusammenarbeit neu definiert.**

Als weltweit führende Anbieter von Business-Lösungen für mehrere Millionen Anwender arbeiten Microsoft und Adobe zusammen, um einen modernen, sicheren und vernetzten hybriden Arbeitsplatz zu schaffen. Im Mittelpunkt steht dabei die Einbindung der branchenführenden Adobe-Features für PDF, elektronische Unterschriften und automatisierte Dokumentenprozesse in die Cloud-basierten Lösungen von Microsoft. Mit Acrobat und Acrobat Sign direkt in den vertrauten Tools wie Microsoft 365, Teams und Dynamics 365 lassen sich herausragende digitale Erlebnisse bereitstellen. Weitere Informationen erhaltet ihr unter [www.adobe.com/de/documentcloud/integrations/microsoft.html](https://www.adobe.com/de/documentcloud/integrations/microsoft.html).

# **Über Adobe Document Cloud.**

Adobe Document Cloud umfasst ein integriertes Toolset an Programmen und Services. Dazu gehören Adobe Acrobat, Adobe Acrobat Sign, Adobe Scan, schlüsselfertige Integrationen und robuste APIs, die Geschäftsprozesse beschleunigen und Employee Experiences (EX) sowie Customer Experiences (CX) verbessern – durch sichere, konforme und automatisierte digitale Workflows für Dokumente und elektronische Unterschriften.

Weitere Informationen oder eine kostenlose Testversion erhaltet ihr unter [acrobat.adobe.com/de/de/sign/free-trial-global.html](https://acrobat.adobe.com/de/de/sign/free-trial-global.html) oder telefonisch unter 0800 7522580.

Wir setzen SharePoint fast überall ein. Mit Acrobat Sign als flexiblem Add-in für SharePoint haben wir alles, was wir brauchen, in einem einzigen Programm griffbereit. Das hat viele Abläufe vereinfacht."

**Micah Hwang**  Service Delivery Specialist, US-Bundesstaat Hawaii "Dank Acrobat Sign entfallen Druck- und Portokosten. Infolgedessen konnten wir einen hohen ROI verzeichnen. Die Lösung trägt sich selbst."

**Sam Marlow** Lead Administrator, Innogy

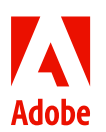

Adobe, the Adobe logo, Acrobat, Adobe Document Cloud, the Adobe PDF logo, and Document Cloud are either registered trademarks or trademarks of Adobe in the United States and/or other countries. All other trademarks are the property of their respective owners. 12/22